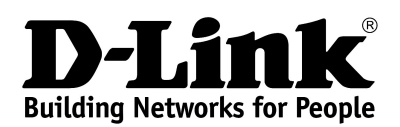

# **Product Highlights**

**SEVERAL OPERATION MODES**

**Access point/router**

**802.11N**

**High connection rate (up to 300Mbps) and superior wireless range**

### **SECURITY**

**Multiple firewall functions, several security standards for wireless connection**

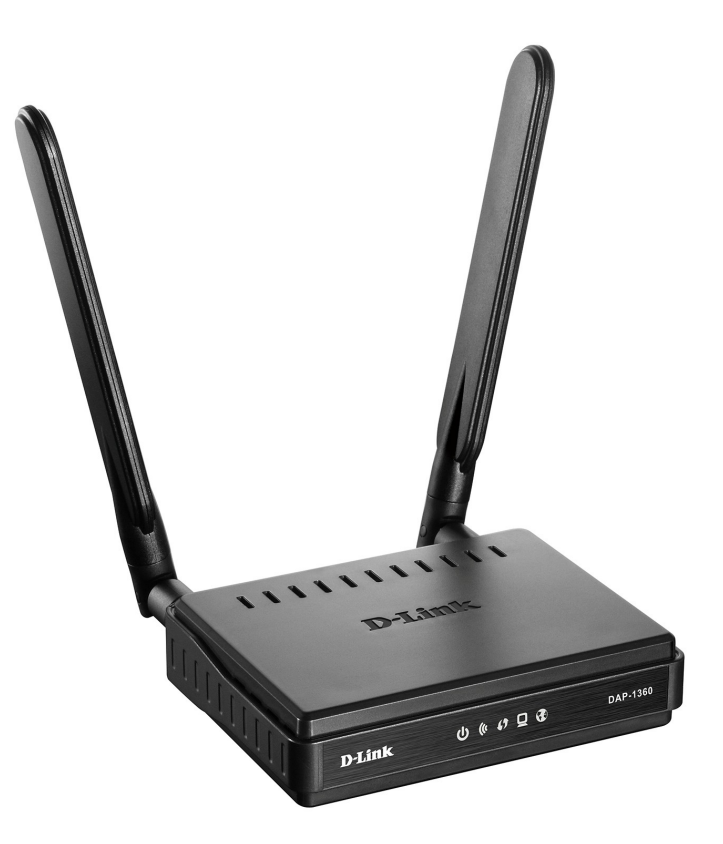

# **DAP-1360**

# **Wireless N300 Access Point & Router**

### **Wireless Interface**

Using DAP-1360, you are able to quickly create a wireless network and let your relatives or employees connect to it virtually anywhere (within the operational range of your wireless network). The access point can operate as a base station for connecting wireless devices of the standards 802.11b, 802.11g, and 802.11n (at the rate up to 300Mbps).

The device supports multiple functions for the wireless interface: several security standards (WEP, WPA/WPA2), MAC address filtering, different operation modes (access point, router, client), WPS, WDS, WMM.

### **Access Point Mode**

You are able to use DAP-1360 switched to the access point mode to create a wireless network or to connect to a wired router.

### **Router Mode**

You are able to connect DAP-1360 switched to the router mode to a cable or DSL modem or to a private Ethernet line and use a highspeed Internet connection to successfully fulfill a wide range of professional tasks.

#### **"Client" Function**

The "client" function in the access point mode allows using DAP-1360 as a wireless client and a wireless repeater, in the router mode as a WISP repeater.

#### **Security**

In the router mode, the DAP-1360 device includes a built-in firewall. The advanced security functions minimize threats of hacker attacks, prevent unwanted intrusions to your network, and block access to unwanted websites for users of your LAN.

#### **Easy configuration and update**

You can configure the settings of the DAP-1360 device via the user-friendly web-based interface (the interface is available in several languages).

Now you can simply update the firmware: the access point itself finds approved firmware on D-Link update server and notifies when ready to install it.

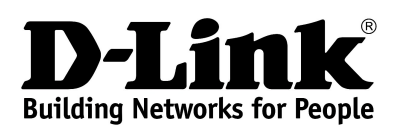

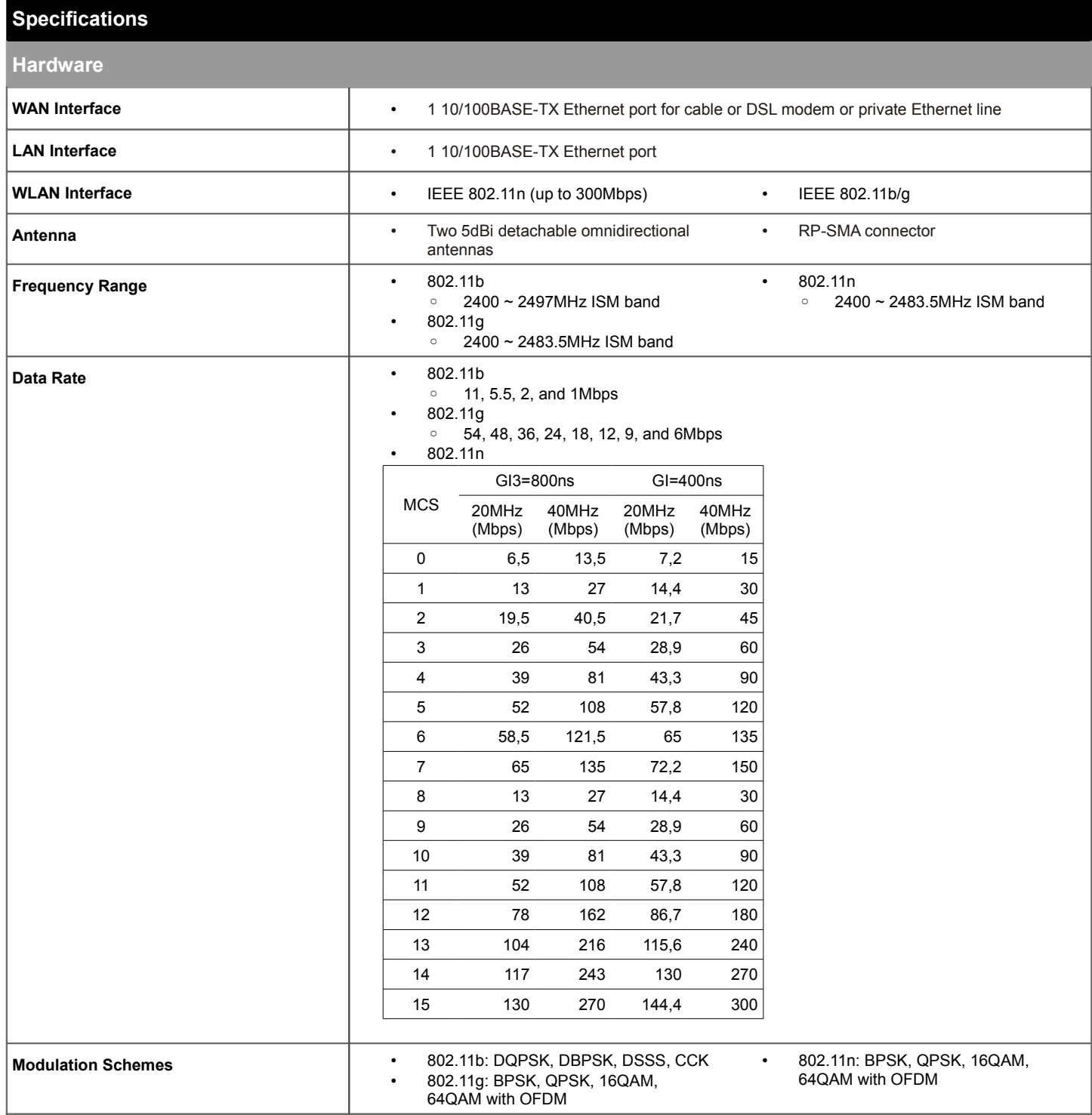

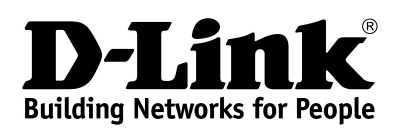

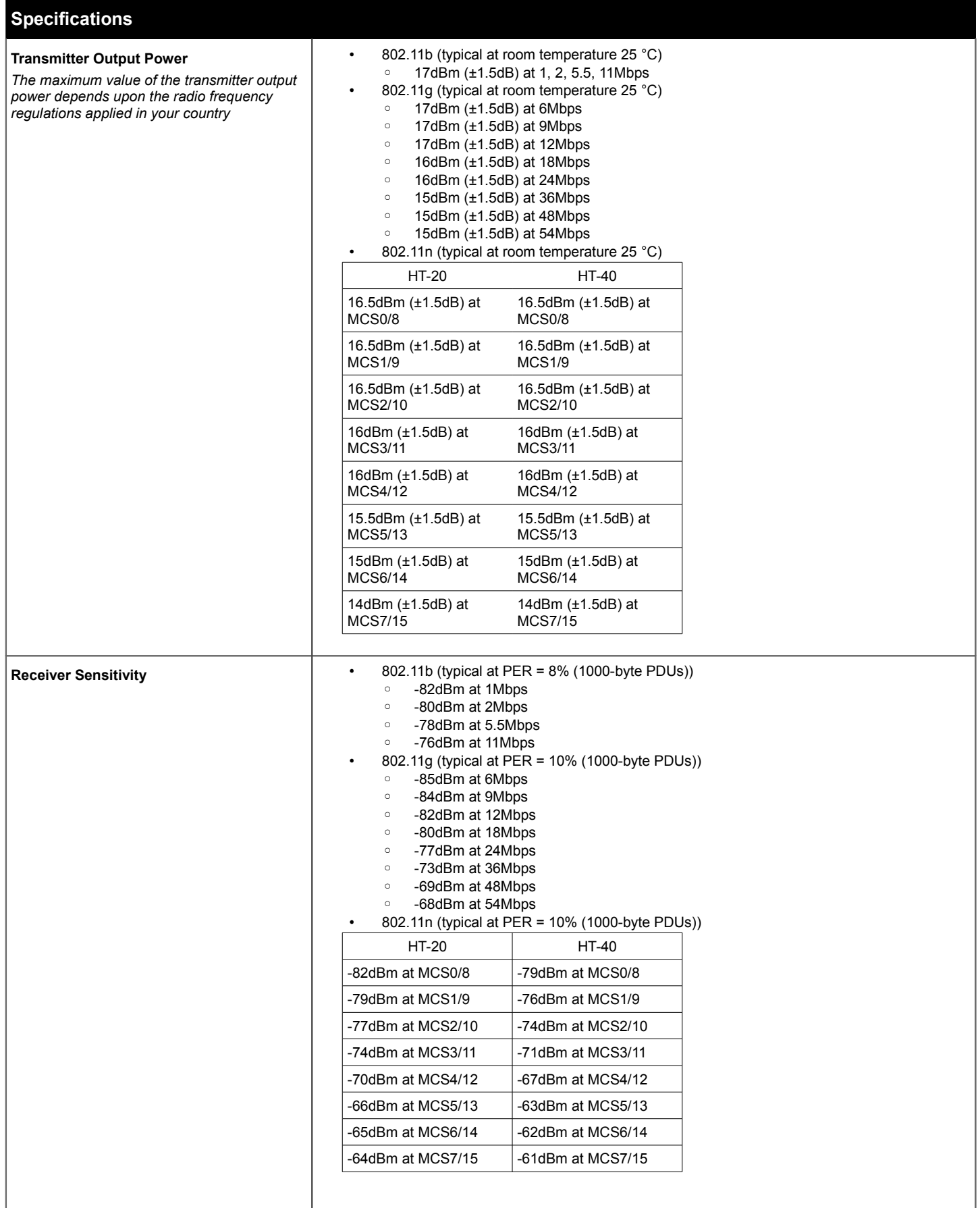

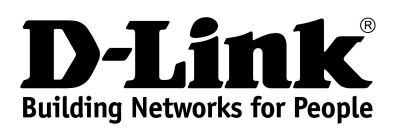

# **Specifications**

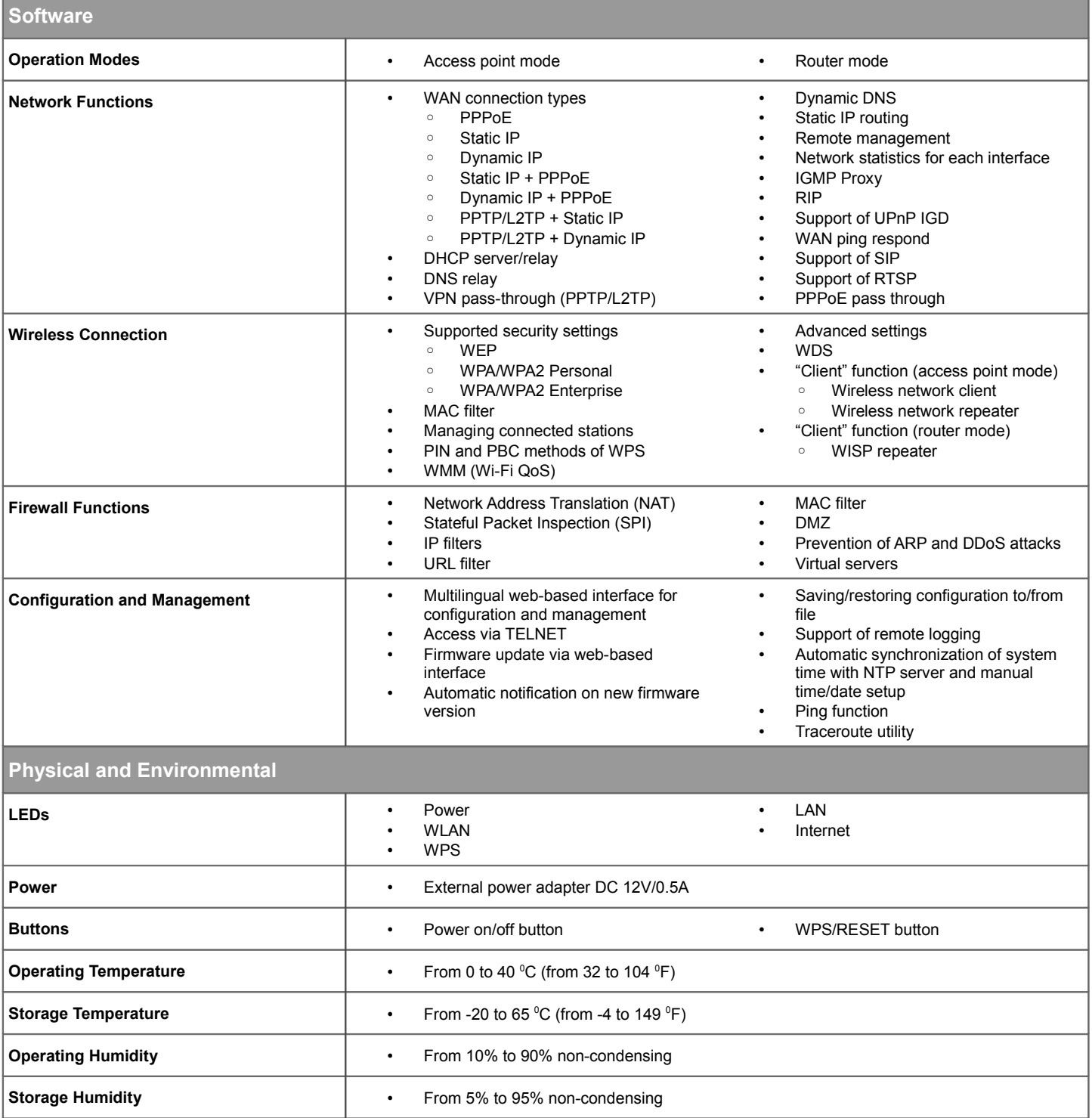

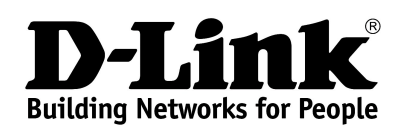

The DAP-1360 device in the "access point" mode is connected to the wired router. Computers connect to DAP-1360

The DAP-1360 device in the "router" mode is connected to a private Ethernet

line or to a cable or DSL modem. Computers connect to DAP-1360 via

wireless or wired connection. It is necessary to specify the same encryption parameters and the channel of the wireless network for DAP-1360 and computers with Wi-Fi adapters. In addition, it is necessary to configure a WAN connection for DAP-1360.

via wireless or wired connection. It is necessary to specify the same encryption parameters and the channel of the wireless network for DAP-1360 and computers with Wi-Fi adapters.

## *Access Point*

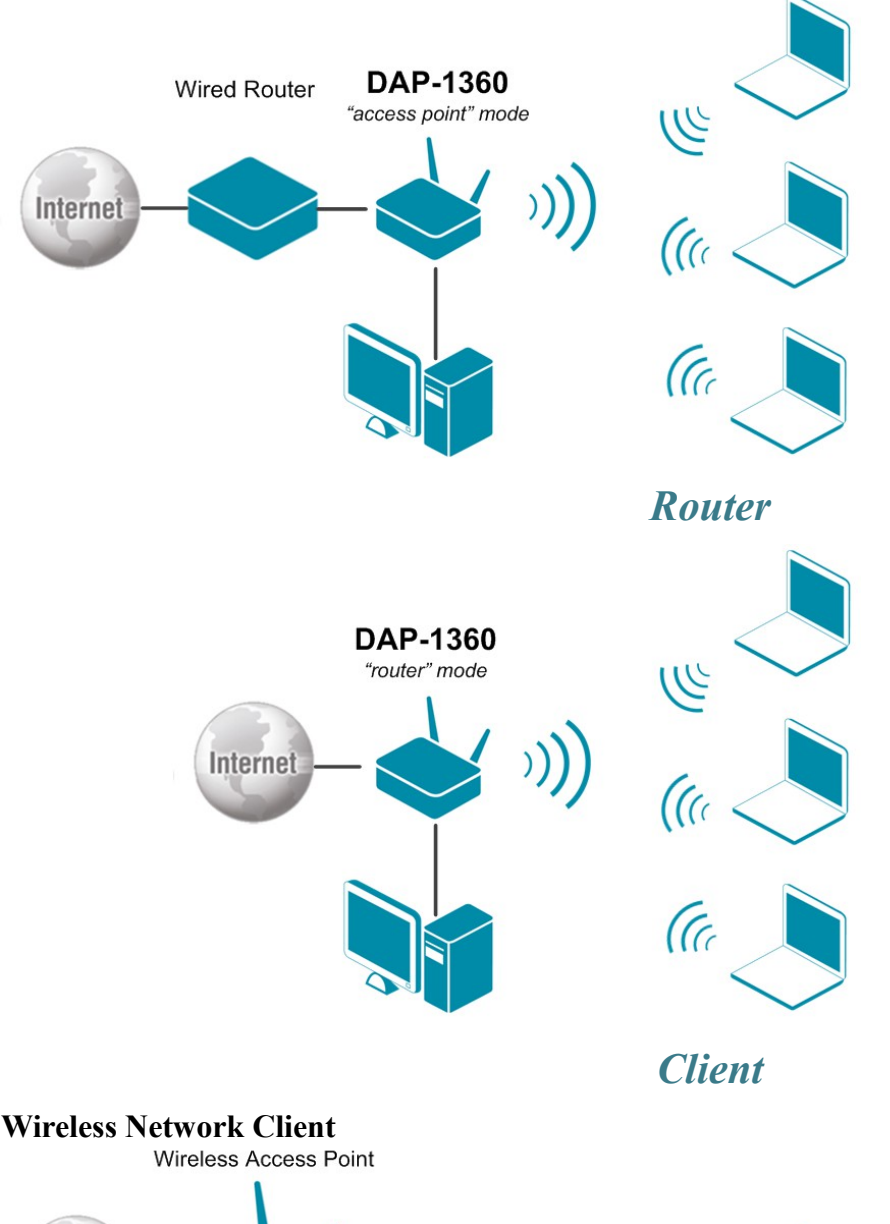

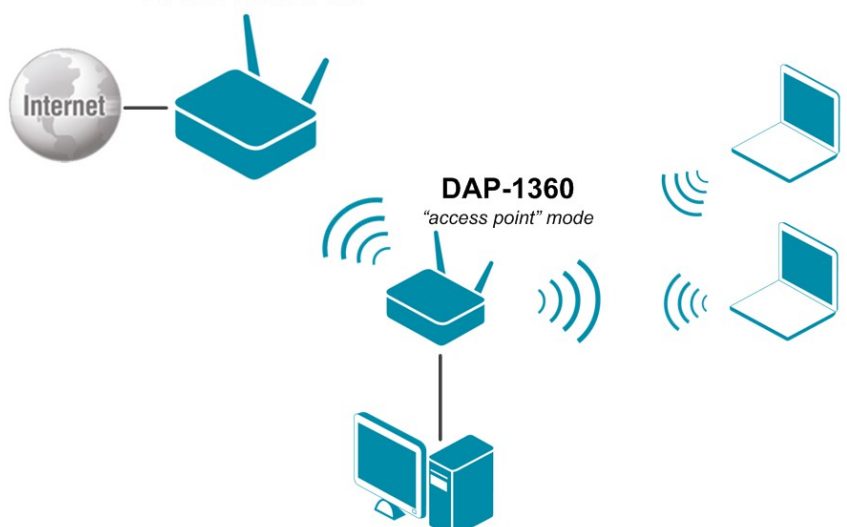

The DAP-1360 device in the "access point" mode is connected to an access point via wireless connection. Computers connect to DAP-1360 via wireless or wired connection. It is necessary to configure the same channel of the wireless connection for DAP-1360 and the remote access point. Other parameters of the wireless network of DAP-1360 do not depend upon the settings of the remote access point.

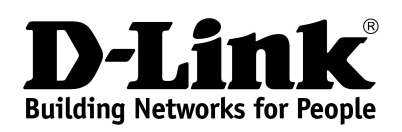

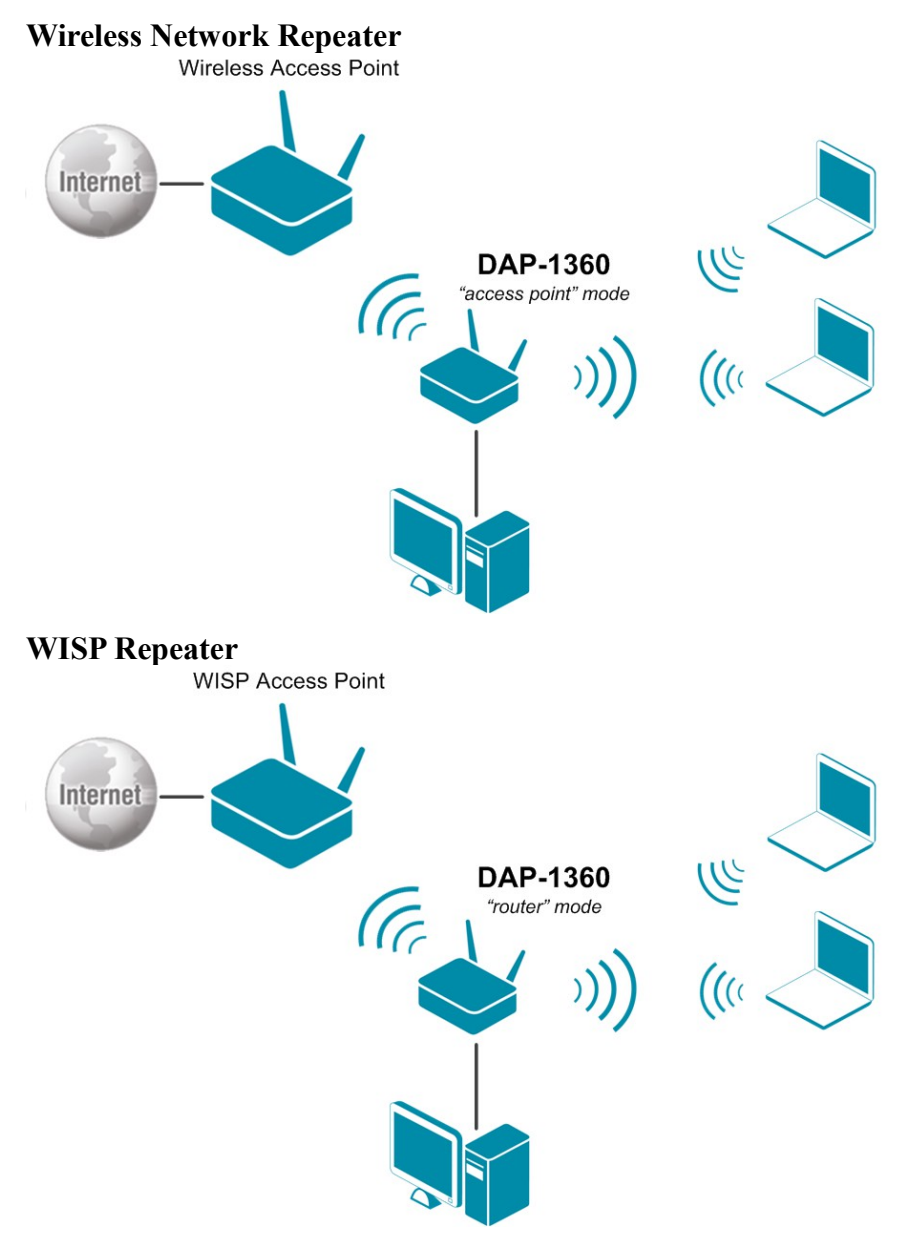

The DAP-1360 device in the "access point" mode is connected to an access point via wireless connection. Computers connect to DAP-1360 via wireless or wired connection. It is necessary to configure the same parameters of the wireless connection (the name of the wireless network, encryption parameters, and the channel) for DAP-1360 and the remote access point.

The DAP-1360 device in the "router" mode is connected to a WISP access point via wireless connection. Computers connect to DAP-1360 via wireless or wired connection. It is necessary to configure the same channel of the wireless connection for DAP-1360 and the WISP access point. Other parameters of the wireless network of DAP-1360 do not depend upon the settings of the WISP access point. In addition, it is necessary to configure a WAN connection for DAP-1360.

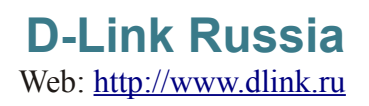